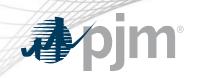

# eDART August 2020 Enhancements

eDART Forum Meeting 05/06/2020

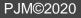

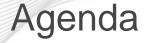

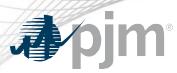

- General Discussion Topics
- August 2020 Enhancements
  - General Enhancements
  - Generation Related Enhancements
  - Transmission Related Enhancements
- Question and Answer Resolution

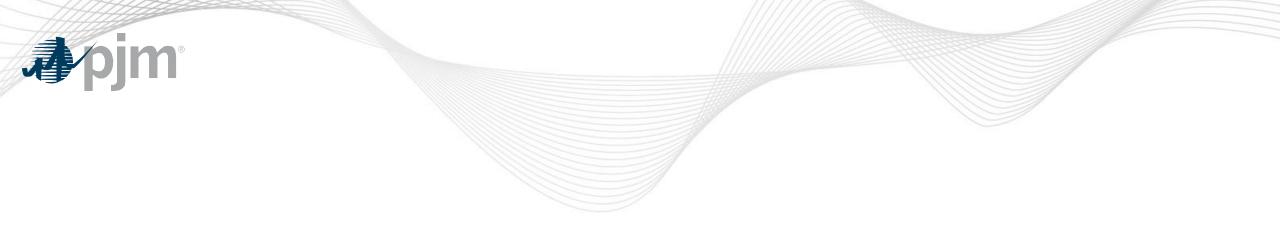

# **General Discussion Topics**

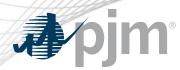

# eDART Forum Page Move

A new Forums page has been created on pjm.com at <u>https://www.pjm.com/committees-and-groups/forums.aspx</u> or

Home > Committees & Groups > Forums

Tech Change Forum and eDART Forum will be moved to be under the Forum page on July 16<sup>th</sup>.

A re-direct message will be added to old pages for users who have them bookmarked.

| Meeting Center                 |   | Home   Committees & Groups   Forums                                                                       |
|--------------------------------|---|----------------------------------------------------------------------------------------------------|
| Pandemic Coordination          |   |                                                                                                    |
| Committees                     |   | Forums                                                                                                    |
| User Groups                    | • |                                                                                                    |
| Tech Change Forum              | - | Highlights                                                                                                |
| eDART Forum                    |   | ➡ Issue Tracking: The Issue Track                                                                         |
| Upcoming Changes               |   | on PJM's Web site related to issues bei                                                                   |
| Forums                         |   | can be reviewed by issue name or by t                                                                     |
| Emerging Technologies<br>Forum |   | Stakeholder Meetings: Stakeho<br>for communication and interaction. The<br>communication and interaction. |
| Subcommittees                  | 0 | collaboration, not legislation.                                                                           |
| Task Forces                    |   |                                                                                                    |
| Closed Groups                  |   |                                                                                                    |

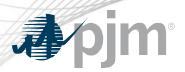

eDART Refresh Update

# Browserless

- Phase 1: PJMCLI Integration
- Phase 2: New browserless functionality (Q1 & Q2 2021)
  - Refreshed endpoints and new functionality will be delivered incrementally
- Parallel Production/Training (Nov 2020 thru Q4 2021)
- Production "Go-Live" (Q4 2021)
  - Retire filetransfer jar file

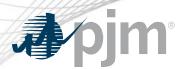

With the eDART refresh, management of eDART accounts will be migrated to Account Manager.

In preparation for that:

- Use Account Manager User ID for new eDART account requests.
- Update email addresses for existing accounts.
- Clean up dormant and invalid accounts.

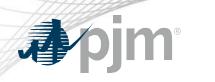

# August 2020 Enhancements

**General Enhancements** 

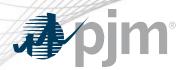

**Release Schedule** 

Production release of August enhancements scheduled for Wednesday, August 12th.

- eDART unavailability will be announced at least 3 business days prior.
- Sandbox/Training release scheduled for Monday, July 20th.

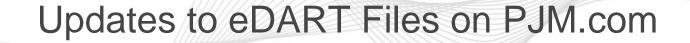

The linesout (<u>https://edart.pjm.com/reports/linesout.txt</u>) and linesout\_new (<u>https://edart.pjm.com/reports/linesout\_new.txt</u>) files were designed to be easily read by users but it has been observed that several users are now using programs to scrape the data from the files.

The information in the files is available via XML downloads in eDART (emsoutage/ems\_outage and toimwg) and anyone with an automated download process should utilize the eDART XML download option.

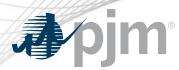

### Updates to eDART Files on PJM.com

# August 2020 Updates:

- Attempts to download the linesout and linesout\_new files will be throttled.
- Throttling being extended to all external eDART files
  - Files are available when new data is available or after throttle time; whichever is sooner.

# Updates to eDART Files on PJM.com

| File                                 | Update Frequency | Throttle time<br>(minutes) |
|--------------------------------------|------------------|----------------------------|
| Voltage Limits                       | Daily            | 30                         |
| Equipment List/Complete Descriptions | Quarterly        | 30                         |
| Linesout                             | 5 minutes        | 5                          |
| Linesout_new                         | 5 minutes        | 5                          |
| Ratings                              | Twice a Day      | 30                         |
| Temporary Ratings                    | Twice a Day      | 30                         |
| NERC Alert Ratings Changes           | Twice a Day      | 30                         |
| TERM Reasons List                    | Daily            | 30                         |
| RTEP Tickets                         | 5 minutes        | 5                          |
| NERC Alert Linesout                  | Daily            | 30                         |

**pjm**°

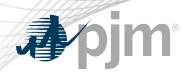

## Updates to eDART Files on PJM.com

- External files will also be available via the Transmission Tickets Menu in eDART.
  - Option to select which files to download.
  - Zip file will be downloaded with selected files.

| Facility Outages Reports                                    |         |                             | Public Files                                            |                     |
|-------------------------------------------------------------|---------|-----------------------------|---------------------------------------------------------|---------------------|
| Current & Future Historical EMS Public<br>Outage List Files | Include | File                        | Description                                             | Timestamp           |
| Outage Eist Theo                                            |         | equiplist.csv               | Equipment List/Complete Descriptions file               | 05/12/2020 20:52:34 |
|                                                             |         | linesout.txt                | Transmission Facilities Outages List                    | 07/09/2020 14:17:00 |
|                                                             |         | linesout_new.txt            | Staging version of Transmission Facilities Outages List | 07/09/2020 14:17:00 |
|                                                             |         | nercalertlinesout.txt       | NERC Alert Transmission Outages                         | 07/09/2020 17:00:00 |
|                                                             |         | nercratingsalertchanges.txt | Ratings changes due to NERC Alert                       | 07/09/2020 17:00:00 |
|                                                             |         | pjm_line_ratings.txt        | Current ratings for all reportable facilities in PJM    | 07/09/2020 17:00:00 |
|                                                             |         | pjm_temp_line_ratings.txt   | Active temporary changes and future changes to ratings  | 07/09/2020 17:00:00 |
|                                                             |         | pjm_term_reason_list.txt    | List of the available reasons for ratings change        | 07/09/2020 11:41:04 |
|                                                             |         | rtep.txt                    | List of RTEP Transmission Outage Tickets                | 03/04/2020 18:05:38 |
|                                                             |         | voltagelimits.csv           | PJM RTO and TO Voltage Limits                           | 07/09/2020 04:05:01 |
|                                                             |         |                             | ownload Refresh Main Menu                               |                     |

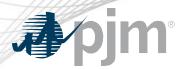

**Enhancements to Linesout Files** 

Changes to Current Facility Outages section of linesout and linesout\_new to better reflect the information contained therein – equipment reported as out-of-service on the PJM system.

- CURRENT FACILITY OUTAGES renamed to DE-ENERGIZED EQUIPMENT
- Normally Open equipment will be labeled as such (N.O.), and on the list when they are OPEN
- Retired Normally Open equipment will remain labeled as Retired.
- File description on <u>PJM.com</u> will also be updated.

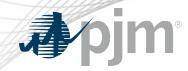

### **Enhancements to Linesout Files**

### Before

#### TIMESTAMP:03-04-2020 13:04:35

The data has been provided to PJM Interconnection, L.LC. (PJM) by Transmission status of scheduled outage requests. However, PJM hereby advises that the in: You are also advised that PJM may update or otherwise change the assessment s List from time to time. By accessing this information, you and the company you information contained therein at your/the company's own risk. Accordingly, you its use of the data in the Transmission Facilities Outage List, and neither Pu their successors and assigns, agents, contractors, service providers or vendor by you/your company as relates to the use of the referenced information obtain

#### CURRENT FACILITY OUTAGES

| ITEM | TICKET |   | FACII | LITY NAME |     |    |          |          |             | 1 |
|------|--------|---|-------|-----------|-----|----|----------|----------|-------------|---|
| 1    |        | 0 | BRKR  | AXTONAEP  | 765 | KV | AXTONAEP | R        | СВ          | I |
| 2    |        | 0 | CAP   | AXTONAEP  | 765 | KV | AXTONAEP | RXAA     | REACTOR     | I |
| 3    |        | 0 | CAP   | AXTONAEP  | 765 | KV | AXTONAEP | RXAB     | REACTOR     | I |
| 4    |        | 0 | CAP   | AXTONAEP  | 765 | KV | AXTONAEP | RXAC     | REACTOR     | I |
| 5    |        | 0 | BRKR  | CLOVERD2  | 765 | KV | CLOVERD2 | DD CB    |             | I |
| 6    |        | 0 | BRKR  | CLOVERD2  | 765 | KV | CLOVERD2 | DD2 CB   |             | I |
| 7    |        | 0 | BRKR  | CLOVERD2  | 765 | ĸv | CLOVERD2 | RAA2     | СВ          | I |
| 8    |        | 0 | CAP   | CLOVERD2  | 765 | KV | CLOVERD2 | RXOD     | REACTOR     | I |
| 9    |        | 0 | CAP   | CLOVERD2  | 765 | KV | CLOVERD2 | RXOE     | REACTOR     | I |
| 10   |        | 0 | CAP   | CLOVERD2  | 765 | KV | CLOVERD2 | RXOF     | REACTOR     | I |
| 11   |        | 0 | XFMR  | CLOVERD2  | 765 | KV | CLOVERD2 | T17 XFOR | MER         | I |
| 12   |        | 0 | XFMR  | DUMONT2   | 765 | KV | DUMONT2  | 1-P XFM  | R - RETIRED | 1 |

#### After

#### TIMESTAMP:07-09-2020 10:17:00

The data has been provided to PJM Interconnection, L.LC. (PJM) by Transmission status of scheduled outage requests. However, PJM hereby advises that the in You are also advised that PJM may update or otherwise change the assessment s List from time to time. By accessing this information, you and the company y information contained therein at your/the company's own risk. Accordingly, y its use of the data in the Transmission Facilities Outage List, and neither H their successors and assigns, agents, contractors, service providers or vendo by you/your company as relates to the use of the referenced information obtain

#### DE-ENERGIZED EQUIPMENT

| ITEM TI | CKET | FACII | LITY NAME |     |    |          |         |              | I |
|---------|------|-------|-----------|-----|----|----------|---------|--------------|---|
| 1       | 0    | BRKR  | AXTONAEP  | 765 | KV | AXTONAEP | R       | CB - N.O.    | I |
| 2       | 0    | CAP   | AXTONAEP  | 765 | KV | AXTONAEP | RXAA    | REACTOR      | I |
| 3       | 0    | CAP   | AXTONAEP  | 765 | KV | AXTONAEP | RXAB    | REACTOR      | I |
| 4       | 0    | CAP   | AXTONAEP  | 765 | KV | AXTONAEP | RXAC    | REACTOR      | I |
| 5       | 0    | BRKR  | CLOVERD2  | 765 | KV | CLOVERD2 | DD CB   |              | I |
| 6       | 0    | BRKR  | CLOVERD2  | 765 | KV | CLOVERD2 | DD2 CB  |              | I |
| 7       | 0    | BRKR  | CLOVERD2  | 765 | KV | CLOVERD2 | RAA2    | СВ           | I |
| 8       | 0    | CAP   | CLOVERD2  | 765 | KV | CLOVERD2 | RXOD    | REACTOR      | I |
| 9       | 0    | CAP   | CLOVERD2  | 765 | KV | CLOVERD2 | RXOE    | REACTOR      | I |
| 10      | 0    | CAP   | CLOVERD2  | 765 | KV | CLOVERD2 | RXOF    | REACTOR      | I |
| 11      | 0    | XFMR  | CLOVERD2  | 765 | KV | CLOVERD2 | T17 XFO | RMER         | I |
| 12      | 0    | XFMR  | DUMONT2   | 765 | KV | DUMONT2  | 1-P XF  | 4R - RETIRED | I |

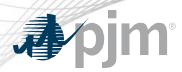

Voltage Schedules Enhancements

Additional date columns to be included in the CSV export:

- Submitted
- PJM Review
- GO Acknowledgement
- Active (for Active schedules only)

Email notification to be sent to Transmission Owner when Voltage Schedules tickets are GO Acknowledged.

Email notification to be sent to Transmission and Generation Owners when Voltage Schedules tickets become Active.

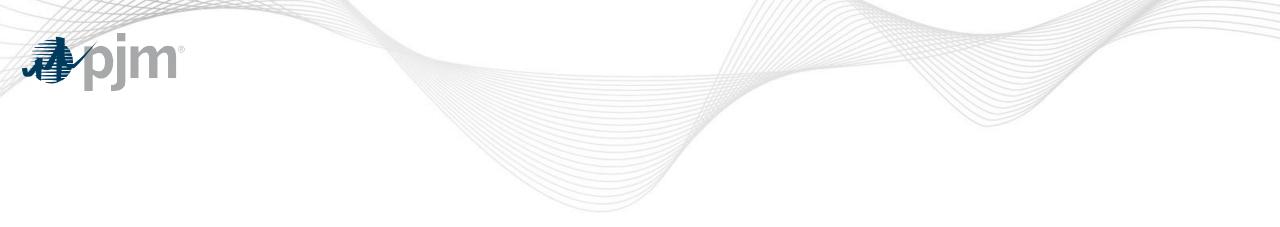

# August 2020 Enhancements

**Generation Related Enhancements** 

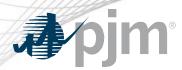

# On the Reactive Results tickets:

- Issues, Additional Comments and Retest columns kept blank if there are no Issues selected by PJM.
- Only Issues selected by PJM are displayed.

|          |                  |                  |                | GO Data          |                 |                  |                    | PJM A                                   | nalysis             |        |                  |
|----------|------------------|------------------|----------------|------------------|-----------------|------------------|--------------------|-----------------------------------------|---------------------|--------|------------------|
| Editable | Test Type        | MVAR Test Ticket | MVAR Test Date | Test Data        | Test Entry Date | Additional Files | Result vs. D-Curve | Issues                                  | Additional Comments | Retest | Analysis Files   |
| No       | Max Load Lagging | 1360985          | 11/16/2018     | <u>View Data</u> | 11/28/2018      | <u>Files (1)</u> |                    | Telemetry Discrepancy<br>Model Mismatch | ~                   | No     | <u>Files (1)</u> |
| No       | Max Load Leading | 1360985          | 11/16/2018     | <u>View Data</u> | 11/28/2018      | <u>Files (0)</u> | Shortage           | Start Time Mismatch                     |                     | No     | <u>Files (1)</u> |
| No       | Min Load Lagging | 1360985          | 11/16/2018     | View Data        | 11/28/2018      | Files (0)        | Shortage           |                                         |                     |        | Files (1)        |
| No       | Min Load Leading | 1360985          | 11/16/2018     | View Data        | 11/28/2018      | <u>Files (0)</u> | Shortage           |                                         |                     |        | <u>Files (1)</u> |

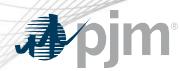

- Additional logic being added to tickets in Saved status.
  - If user is trying to Save a ticket that can be updated to PJM Review status (i.e. all test data has been entered), eDART will display a message with the option to update the status or keep it as Saved.

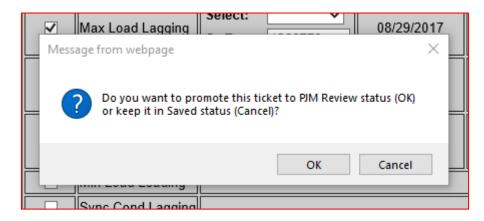

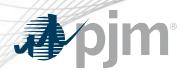

- 'Do you agree with PJM Analysis?' to be changed to 'Do you agree with PJM recommendation?'
- 'GO Comments on PJM Analysis:' to be changed to 'If No, you must enter comments:' for clarity.
  - Validation and accompanying error message will be added to ensure that comments are entered if 'No' is selected.

| No | Min Load Lagging | 1360985          | 11/16/2018    | View Data 11/28/2018                                            | <u>Files (0)</u> | Shortage              |         |                              | Files (1)        |
|----|------------------|------------------|---------------|-----------------------------------------------------------------|------------------|-----------------------|---------|------------------------------|------------------|
| No | Min Load Leading | 1360985          | 11/16/2018    | View Data 11/28/2018                                            | <u>Files (0)</u> | Shortage              |         |                              | <u>Files (1)</u> |
|    | Do you agree v   | vith PJM recomme | endation? No  | If No, please enter comments                                    |                  | Next Act              |         |                              |                  |
|    |                  |                  |               | been updated. The                                               | Sut              | omit New Default D-Cu |         | l icket ID: <u>1387390 V</u> | iew              |
|    |                  |                  |               | mit due to the actual<br>near 360kV. The                        |                  | Ke                    | test: 🔾 |                              |                  |
|    |                  |                  |               |                                                                 |                  |                       |         |                              |                  |
|    | -                | _                | -             | the assigned Voltage                                            | •                | PJM rev               | iew: 🔿  |                              |                  |
|    | Shortages d      | uring the lead   | ling tests we | near 360kV. The<br>re based on adjusted<br>the assigned Voltage | ~                | No Cha                | nge: 🔾  |                              |                  |

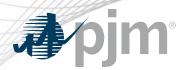

Gen Tickets Report Enhancements

Enhancements to View/Revise and Tickets History filters:

- Unit Name wildcard search field to be added.
- Filter selections to persist when user returns to filter from report.
- Date field labels to be changed to mm/dd/yyyy to match calendar input.

|                                     | Generator Ticket Selection Fo | rm                           |
|-------------------------------------|-------------------------------|------------------------------|
| Company: Later Company: Company     | Include Historical:           |                              |
| Ticket Type                         | Ticket ID                     | Comp. Ticket ID              |
|                                     |                               |                              |
| Outage Type                         | Unit Type                     | Unit Name (Select / Search)  |
| N/A (Reactive Tickets) 🔺<br>Planned | · ·                           | ► ■                          |
| Unplanned<br>Maintenance            | Reduction                     | Installed Capacity           |
| Forecasted Planned -                | Equal to 🗸                    | Equal to 🗸                   |
| Cause                               | Ticket Status                 | Revision Status              |
| ×                                   | ▼                             | •                            |
| Submission Date (mm/dd/yyyy)        | Est. Start Date (mm/dd/yyyy)  | Est. End Date (mm/dd/yyyy)   |
| From: To:                           | From: To:                     | From: To:                    |
| Actual Start Date (mm/dd/yyyy)      | Actual End Date (mm/dd/yyyy)  | Occuring During (mm/dd/yyyy) |
| From: To:                           | From: To:                     | From: To:                    |
|                                     | Apply Filter Main Menu        |                              |

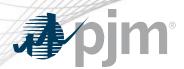

**CDW Unit-Task Enhancements** 

Currently, retired units are excluded from the Unit Group display but still considered for the assigned vs. unassigned units check

Enhancements:

- Retired units will be displayed on the Unit Group forms and highlighted.
- Note will be added to Unit Groups report for groups with retired units.

Read Only users will be displayed in Assignment reports.

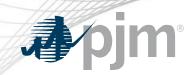

# **CDW Unit-Task Enhancements**

|        |                                       |                   | CDW Ur           | nit Group Edit                     |                    |                |                |  |  |  |  |  |
|--------|---------------------------------------|-------------------|------------------|------------------------------------|--------------------|----------------|----------------|--|--|--|--|--|
|        |                                       | Company:          | Cretos tanonatio | Group                              | ID: 1              |                |                |  |  |  |  |  |
|        |                                       | Name:             | Nuclear          |                                    |                    |                |                |  |  |  |  |  |
|        |                                       |                   | Nuclear units    |                                    | _                  |                |                |  |  |  |  |  |
|        |                                       | Note:             |                  |                                    | <u> </u>           |                |                |  |  |  |  |  |
|        |                                       |                   |                  |                                    |                    |                |                |  |  |  |  |  |
|        |                                       | Enter             | Unit Group Name  | and Note (description of g         | roup)              |                |                |  |  |  |  |  |
|        |                                       |                   | Select Units     | save Group<br>to be added to Group |                    |                |                |  |  |  |  |  |
| Roles: | Roles: <u>Nuclear Plant Engineers</u> |                   |                  |                                    |                    |                |                |  |  |  |  |  |
|        | Group Units (11)                      |                   |                  |                                    |                    |                |                |  |  |  |  |  |
| Delete | Unit ID                               | Commercial Name   | •                | Unit Type                          | Installed Capacity | Effective Date | Terminate Date |  |  |  |  |  |
|        | New                                   |                   | ~                |                                    |                    |                |                |  |  |  |  |  |
|        |                                       | BROKINGS BR       |                  | Pressurized Water Reactor          | 1136 MW            | 08/25/2003     |                |  |  |  |  |  |
|        |                                       | States Pref. 1 ht |                  | Solar                              | 5 MW               |                | 06/15/2020     |  |  |  |  |  |
|        |                                       | DRUGGES MARKED    |                  | Nuclear                            | 902 MW             | 04/21/2013     |                |  |  |  |  |  |
|        |                                       | PEACE SOFTER      |                  | Nuclear                            | 1285 MW            | 06/01/2012     |                |  |  |  |  |  |
|        |                                       | Bands Of Res 1    |                  | Nuclear                            | 681 MW             | 06/01/2012     |                |  |  |  |  |  |
|        |                                       | 1007010           |                  | Nuclear                            | 683 MW             | 11/17/2010     |                |  |  |  |  |  |
|        |                                       | Save Gro          | up Refresh       | Help Back                          | to Groups          |                |                |  |  |  |  |  |

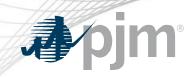

# August 2020 Enhancements

Transmission Related Enhancements

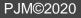

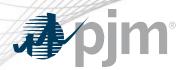

There are cut-in tasks that if not completed, can hold up the energization of cut-in equipment.

# e.g. Monitored Priority, Ratings, Contingency, Connectivity, SE Override, Telemetry

There is limited TO visibility to current statuses of the cut-in tasks.

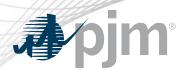

# Cut-In Tasks on Trans Ticket

New Cut-In Task button on Transmission Tickets

- Only available if ticket is a cut-in ticket
- Cut-In Status will be displayed above the button in colored text

ate Ticket

Restoration Plan Review

1355 - Approved

View

View Conflicts

Cut-In Status

Cut-In Tasks

Gen Off Conflicts

- Green if Complete
- Yellow if Near Term
- Blue if Sufficient
- Red if Not Ready
- Black if N/A (historical tickets) or Unreviewed
- Cut-In Status Report information will also be added to the transmission ticket download via XML

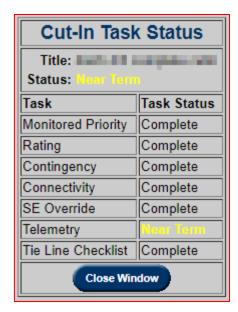

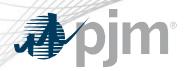

### Cut-In Tasks on Trans Ticket

New report of Cut-In tickets and their status information to be available via web UI and XML.

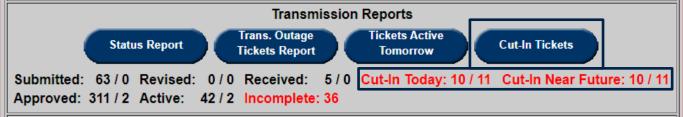

|               | Cut-In Tickets Report |            |                     |            |                        |                    |                                           |                  |                                                                                                |  |  |  |  |  |
|---------------|-----------------------|------------|---------------------|------------|------------------------|--------------------|-------------------------------------------|------------------|------------------------------------------------------------------------------------------------|--|--|--|--|--|
|               | Co                    | mpany:     | Adapt Proper Con    |            | C Terretence           | Not Ready:         | ○ Ready: ○ Both: ● From: 05/05/2020       | × To: 05/12      | 2/2020 Tickets Only:   Notification Only:                                                      |  |  |  |  |  |
|               |                       |            |                     |            |                        |                    | Apply Filter Main Menu                    |                  |                                                                                                |  |  |  |  |  |
| Ticket<br>ID  | Ticket<br>Status      | Start Date | End Date            | On<br>Time | Congestion<br>Expected | Station            | Cut-In Title                              | Cut-In<br>Status | Incomplete Cut-In Tasks                                                                        |  |  |  |  |  |
| <u>787264</u> |                       |            | 03/03/2020<br>16:00 | No         | No                     | odecost:           | Rennes Roma Agena (marketskippenik)       | Sufficient       |                                                                                                |  |  |  |  |  |
| <u>787082</u> |                       |            | 03/03/2020<br>16:00 | No         | Yes                    | Dunis, Apr         | Return Segments normal confegration       | Complete         |                                                                                                |  |  |  |  |  |
| <u>846544</u> |                       |            | 03/05/2020<br>16:00 | No         | No                     | PROT TRADECT       | Correct References                        | Sufficient       |                                                                                                |  |  |  |  |  |
| <u>809059</u> |                       |            | 03/06/2020<br>16:00 | No         | No                     | STREET, STREET, ST | National Tenerous Adultance               | Not Ready        | Connectivity;Contingency;Monitored Priority;Rating;SE<br>Override;Telemetry;Tie Line Checklist |  |  |  |  |  |
| <u>838753</u> |                       |            | 03/16/2020<br>16:00 | Yes        | No                     | 1.0000-00          | Photo and spectral definition and sectors | Not Ready        | Contingency;Monitored Priority;Rating;SE Override;Telemetry;Tie Line<br>Checklist              |  |  |  |  |  |
| <u>787272</u> |                       |            | 03/18/2020<br>16:00 | Yes        | No                     | Darm. Nº           | Res Class Daries                          | Not Ready        | Contingency;Monitored Priority;Rating;SE Override;Telemetry;Tie Line<br>Checklist              |  |  |  |  |  |
| <u>853790</u> |                       |            | 03/19/2020<br>16:00 | No         | No                     | 00.45940           | Unreviewed                                | Unreviewed       |                                                                                                |  |  |  |  |  |

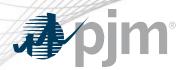

Equipment for switching (takeout/restore) are usually out for a short duration at the beginning or the end of an outage ticket.

Currently, TOs are either

- noting these in the description of work,
- adding the equipment to the ticket with staggered dates or
- adding the equipment to the ticket for the duration of the outage.

New eDART functionality to clearly identify the equipment for takeout and/or restore only.

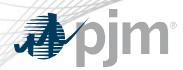

New Equipment Status available to identify equipment for takeout and/or restore only:

- Takeout Only
- Takeout & Restore
- Restore Only

These will also be available via XML for transmission ticket upload and downloads.

Equipment outage dates will be set behind the scenes and fed to downstream processes (SDX, outage reports, etc.)

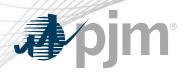

# **Business Rules**

- Takeout/Restore equipment cannot be the primary equipment.
- Normally Open equipment cannot be used as Takeout/Restore equipment.
- Ticket cannot have only Takeout/Restore equipment.
- Takeout/Restore equipment can also be listed as outaged equipment but not for start day (takeout) or end day (restore).
  - If user wants to have Takeout/Restore equipment out for the start or end day, list it as regular outaged equipment.

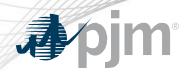

# Takeout/Restore Equipment on Trans Ticket

# Equipment will be displayed in sections as appropriate.

| Takeout Only<br>Takeout & Restore<br>Restore Only | ><br>><br>>             | Yes 🗸 | 1          | CHESTER<br>BLUEBALL | Ta<br>69 KV<br>69 KV | keout/Restore Equipment<br>CHESTER 535 CB<br>BLUEBALL 135 CB |                                                                                                    |                                                                                                    |                                                                                                    |                                                                                                    |                                                                                                    |
|---------------------------------------------------|-------------------------|-------|------------|---------------------|----------------------|--------------------------------------------------------------|----------------------------------------------------------------------------------------------------|----------------------------------------------------------------------------------------------------|----------------------------------------------------------------------------------------------------|----------------------------------------------------------------------------------------------------|----------------------------------------------------------------------------------------------------|
| Takeout & Restore                                 | ~                       | Yes 🗸 | 1          |                     |                      |                                                              |                                                                                                    |                                                                                                    |                                                                                                    |                                                                                                    |                                                                                                    |
|                                                   | =                       |       | BRKR       | BLUEBALL            | 69 KV                | BLUEBALL 135 CB                                              |                                                                                                    |                                                                                                    |                                                                                                    |                                                                                                    | 1                                                                                                    |
| Restore Only                                      | $\overline{\mathbf{v}}$ |       | í          | <u></u>             |                      |                                                              |                                                                                                    |                                                                                                    |                                                                                                    |                                                                                                    |                                                                                                    |
|                                                   | •                       | Yes 🗸 | BRKR       | BLUEBALL            | 69 KV                | BLUEBALL 145 CB                                              |                                                                                                    |                                                                                                    |                                                                                                    |                                                                                                    |                                                                                                    |
|                                                   |                         |       |            |                     |                      | Outaged Equipment                                            |                                                                                                    |                                                                                                    |                                                                                                    |                                                                                                    |                                                                                                    |
| <ul> <li>Open</li> </ul>                          | ~                       | Yes 🗸 | BRKR       | AURORA              | 230 KV               | AURORA GNVL_NBRN_2 CB                                        | 04/19/2051                                                                                                    | 07:00                                                                                                    | 04/19/2051                                                                                                    | 17:30                                                                                                    | No Change 🥆                                                                                                    |
| Open                                              | ~                       | Yes 🗸 | LINE       | BLUE TAP            | 69 KV                | BLUE TAP-CHESTER 6653                                        | 04/19/2051                                                                                                    | 07:00                                                                                                    | 04/19/2051                                                                                                    | 17:30                                                                                                    | No Change 💊                                                                                                    |
|                                                   |                         |       |            |                     | De                   | fault Status Changes Only                                    |                                                                                                    |                                                                                                    |                                                                                                    |                                                                                                    |                                                                                                    |
| •                                                 |                         |       | Open Ves V | Open Ves LINE       |                      | Open Ves LINE BLUE TAP 69 KV                                 | Open       Yes       BRKR       AURORA       230 KV       AURORA GNVL_NBRN_2 CB         Open       Yes       LINE       BLUE TAP       69 KV       BLUE TAP-CHESTER 6653         Default Status Changes Only | Open       Yes       BRKR       AURORA       230 KV       AURORA GNVL_NBRN_2 CB       04/19/2051         Open       Yes       LINE       BLUE TAP       69 KV       BLUE TAP-CHESTER 6653       04/19/2051         Default Status Changes Only | Open         Yes         BRKR         AURORA         230 KV         AURORA GNVL_NBRN_2 CB         04/19/2051         07:00           Open         Yes         LINE         BLUE TAP         69 KV         BLUE TAP-CHESTER 6653         04/19/2051         07:00           Default Status Changes Only | Open         Yes         BRKR         AURORA         230 KV         AURORA GNVL_NBRN_2 CB         04/19/2051         07:00         04/19/2051           Open         Yes         LINE         BLUE TAP         69 KV         BLUE TAP-CHESTER 6653         04/19/2051         07:00         04/19/2051           Default Status Changes Only | Open         Yes         BRKR         AURORA         230 KV         AURORA GNVL_NBRN_2 CB         04/19/2051         07:00         04/19/2051         17:30           Open         Yes         LINE         BLUE TAP         69 KV         BLUE TAP-CHESTER 6653         04/19/2051         07:00         04/19/2051         17:30           Default Status Changes Only |

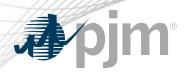

Transmission Outage Tickets for SVCs

# Current State

- SVCs (equipment type = GEN) must be in a separate transmission ticket.
- Other equipment out as part of the SVC job must be in a separate transmission ticket; including the SVC breaker.

eDART enhancement to allow users to create transmission tickets with mixture of SVCs and non-SVCs.

- SVC can be O (open) if out of service or C (closed) if in service.
  - Min and Max MVAR values not required.
- SVC can be used for takeout and restore.

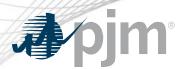

Transmission Outage Tickets for SVCs

New Equipment Status will be available to identify if ticket is for a reduction in SVC output: Reactive.

- Min and Max MVAR values required.
  - Min Var changed to Min MVAR
  - Max Var changed to Max MVAR

# Transmission Outage Tickets for SVCs

|                               |         |                   |   |         |      |                                                                                                    | Takeou  | It and Restore Equipment                                                                                                    |            |            |            |          |                             |
|-------------------------------|---------|-------------------|---|---------|------|----------------------------------------------------------------------------------------------------|---------|----------------------------------------------------------------------------------------------------|------------|------------|------------|----------|-----------------------------|
|                               |         | Status            |   | Include | Туре | Station Name                                                                                                    | Voltage | Equipment Name                                                                                                    |            |            |            |          |                             |
|                               |         | Takeout Only      | ~ | Yes 🗸   | BRKR | ALC: NO.                                                                                                    | 765 KV  | AND REPORT OF SM                                                                                                    |            |            |            |          |                             |
|                               |         | Takeout & Restore | ~ | Yes 🗸   | BRKR | 1000000                                                                                                    | 765 KV  | AND DESCRIPTION OF                                                                                                    |            |            |            |          |                             |
|                               |         | Takeout & Restore | ~ | Yes 🗸   | BRKR |                                                                                                    | 765 KV  | NY DESCRIPTION OF THE OWNER.                                                                                                    |            |            |            |          |                             |
|                               |         | Restore Only      | ~ | Yes 🗸   | BRKR | 0.000000                                                                                                    | 765 KV  | AND DESCRIPTION OF A DESCRIPTION OF A DE |            |            |            |          |                             |
|                               |         |                   |   |         |      |                                                                                                    |         | Reactive Equipment                                                                                                    | _          |            |            |          |                             |
|                               |         | Status            |   | Include | Туре | Station Name                                                                                                    | Voltage | Equipment Name                                                                                                    | Min MVAR   | Max MVAR   |            |          |                             |
|                               |         | Reactive          | ~ | Yes 🗸   | GEN  |                                                                                                    | 765 KV  | ACCOUNT OF COMPANY                                                                                                    |            |            |            |          |                             |
|                               |         |                   |   |         |      |                                                                                                    |         | Dutaged Equipment                                                                                                    |            |            |            |          |                             |
| Default Status<br>Change Only | Primary | Status            |   | Include | Туре | Station Name                                                                                                    | Voltage | Equipment Name                                                                                                    | Start Date | Start Hour | End Date   | End Hour | Resulting<br>Default Status |
| No 🗸                          | 0       | Open              | ~ | Yes 🗸   | LINE | ACCORD                                                                                                    | 765 KV  | accesses and they access                                                                                                    | 05/15/2020 | 11:00      | 05/22/2020 | 11:00    | No Change 🗸                 |
| No 🗸                          | 0       | Open              | ~ | Yes 🗸   | BRKR | and the second second                                                                                                    | 765 KV  | ACCESSION CON                                                                                                    | 05/15/2020 | 11:00      | 05/22/2020 | 11:00    | No Change 🗸                 |
| No 🗸                          | 0       | Open              | ~ | Yes 🗸   | BRKR |                                                                                                    | 765 KV  | W10840(10)00                                                                                                    | 05/15/2020 | 11:00      | 05/22/2020 | 11:00    | No Change 🗸                 |
| No 🗸                          | 0       | Open              | ~ | Yes 🗸   | BRKR |                                                                                                    | 765 KV  | WE REAL PLAN                                                                                                    | 05/15/2020 | 11:00      | 05/22/2020 | 11:00    | No Change 🗸                 |
|                               |         |                   |   |         |      |                                                                                                    | Defa    | ult Status Changes Only                                                                                                    |            |            |            |          |                             |
| Default Status<br>Change Only |         |                   |   | Include | Туре | Station Name                                                                                                    | Voltage | Equipment Name                                                                                                    |            |            |            |          | Resulting<br>Default Status |
| Yes 🗸                         |         |                   |   | Yes 🗸   | BRKR | COMPACT.                                                                                                    | 765 KV  | RETAILARD R. COTT SIL                                                                                                    |            |            |            |          | Open 🗸                      |
| Yes 🗸                         |         |                   |   | Yes 🗸   | BRKR | CONTRACTOR OF THE OWNER OF THE OWNER OWNER OF THE OWNER OWNER OWNER OWNER OWNER OWNER OWNER OWNER OWNER OWNER OWNER OWNER OWNER OWNER OWNER OWNER OWNER OWNER OWNER OWNER OWNER OWNER OWNER OWNER OWNER OWNER OWNER OWNER OWNER OWNER OWNER OWNER OWNER OWNER OWNER OWNER OWNER OWNER OWNER OWNER OWNER OWNER OWNER OWNER OWNE | 765 KV  | Recorded All Ch                                                                                                    |            |            |            |          | Open 🗸                      |

**pjm** 

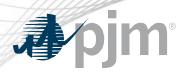

**Transmission Outage Types** 

# Current State

- No validations in place to align with the outage types.
  - e.g. Daily Weekends Only ticket that are not scheduled for a weekend.
- Results in misalignment of outage dates downstream of eDART.

Future enhancement to implement checks that the outage dates are valid based on the outage type selected.

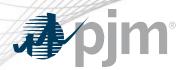

**EMS** Trip Logic

Current EMS Trip logic ignores normally open equipment when auto-generating eDART tickets.

Normally open equipment in closed state may not be reported.

Update to the EMS Trip logic to generate eDART tickets for normally open equipment that PJM's EMS reports as closed.

- Other EMS Trip ticket rules apply (equipment type, voltage level, etc.)
- Equipment reported in Linesout file.

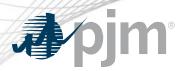

**RXB** Overlapping Tickets

# **Current functionality**

- When a new ticket is created for equipment with a Submitted ticket, the status of the Submitted ticket is changed to 'Cancelled by Company'
  - PJM Comment is added: "Ticket replaced by RXB Ticket# XXXX".

This will also be applied to tickets in Awaiting Build status. Existing overlapping Awaiting Build tickets will be reviewed – most recent ticket (by submit date) for equipment will be kept; the older ones will be

cancelled and comment added.

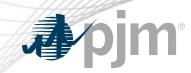

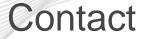

# eDART Help: <u>edarthelp@pjm.com</u> Chidi Ofoegbu: <u>Chidi.Ofoegbu@pjm.com</u> Vy Le: <u>Vy.Le@pjm.com</u>